#### Single Points of Failure in a Computer

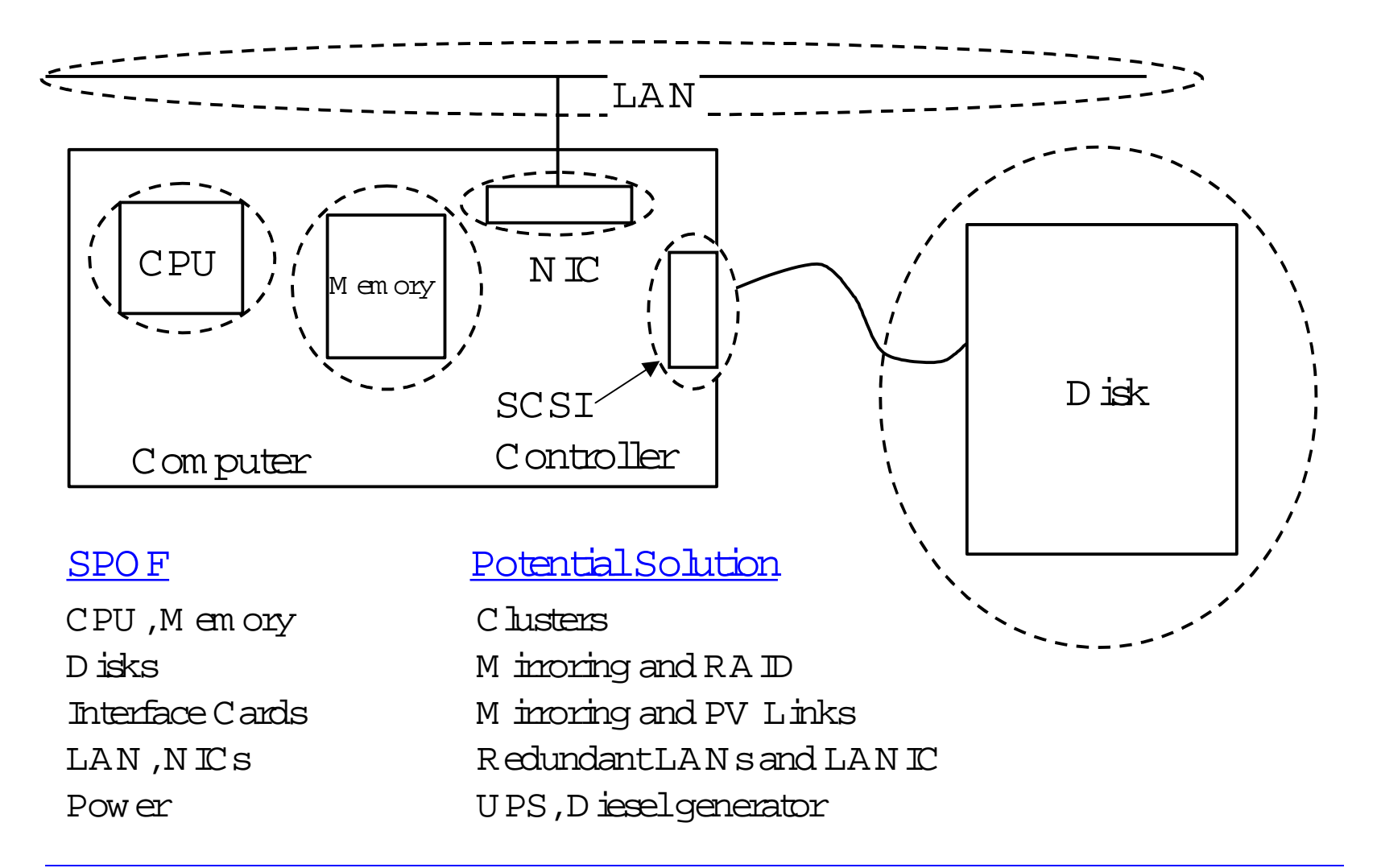

# W hat is ServiceG uard?

# Craig T.W illiams

H ew lett-Packard C om pany 351 EastEvelyn Ave  $M$  S:D40 Mountain View, CA 94041 650-694-3665/650-694-3331(fax) craig\_t\_w illiam s@ hp.com

# <sup>H</sup> igh A vailability Solutions

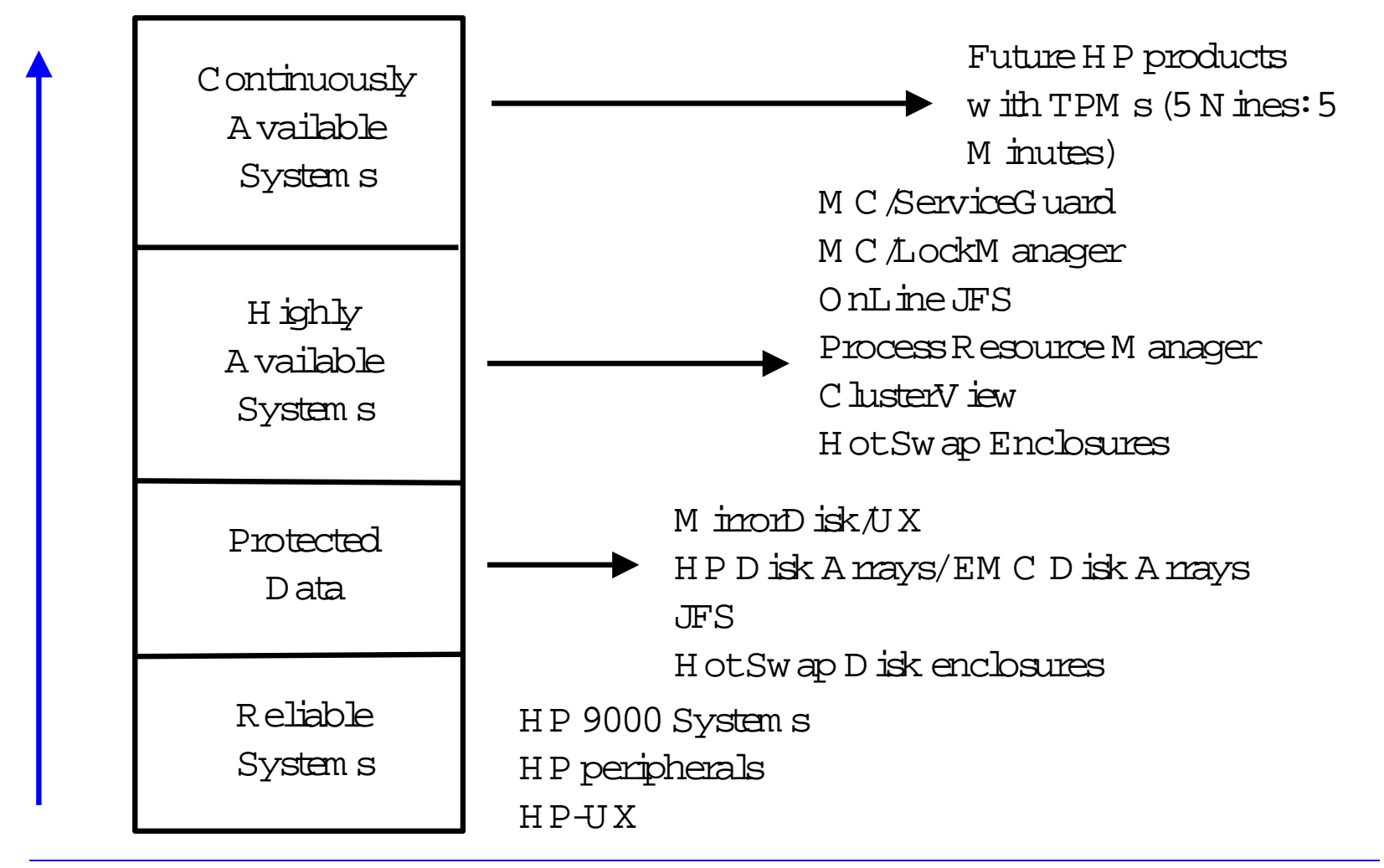

# Steps to Installand Implementa H igh A vailability Solution

- 1. Define H igh A vailability Requirem ents
- 2. Perform Environm entalA uditand Configuration Planning
- 3. Plan Installation
- 4. Plan Implementation
- 5. Installand Configure System s
- 6. Installand Configure Applications
- 7.D evelop 0 perational Procedures
- 8. Test H igh A vailability Implem entation
- 9. Complete System Acceptance.

# Features/Benefits of M C /ServiceG uard

- Com pletely transparentto applications
- $\bullet$  Intelligent cluster reconfiguration after node failure
	- <sup>D</sup> ata Integrity:No 'split-brain'syndrom <sup>e</sup>
	- <sup>D</sup> ynam ic form ation ofnew ,viable cluster
- Flexible load balancing
- M ixed Series 800 class nodes
- Facilitates online hardware and software updates
- <sup>H</sup> ighly available Enterprise Cluster
	- Fastsw itching ofapplications to alternate node (<60 seconds forbasic system resources w ith JFS)
	- LAN failure protection (very fastlocalsw itch to standby LAN adapter inside sam e node)
- <sup>A</sup> pplication Packages
	- Easy application m anagem ent
	- Flexible recovery options
- N o idle resources
	- <sup>A</sup> llsystem s run m ission-criticalapplications

# <sup>M</sup> C/ServiceG uard H istory

- Initialrelease ofM C/SG
	- 4 nodes
	- packages & relocatable IP
- New Features of10.03 SG (H P-UX 10.01)
	- service restartoption
	- **cmmigrate** com <sup>m</sup> and (Sw itchOverto M C/SG)
- New Features of10.04 SG (H P-UX 10.10)
	- SAM GUIforM C/SG
	- 8 node support
	- RS-232C link for2-node heartbeat
	- security enhancem ents ( *x*hosts)
- New features of10.05 SG (hp-UX 10.10)
	- SupportforClusterView
- New features of10.10 SG (hp-UX 10.20)
	- Online node and package configuration
	- Supportforeventm onitoring services (EM S)
	- New M C/SG com <sup>m</sup> ands:**cmscancl, cmgetconf, cmdeleteconf**
- New Features of11.00 SG (H P-UX 11.00
	- 16 nodes
	- New Failoverand Failback Policies
	- SupportforV-Class
	- –SupportforHP-UX 11.00

### H ow M C/Service G uard W orks

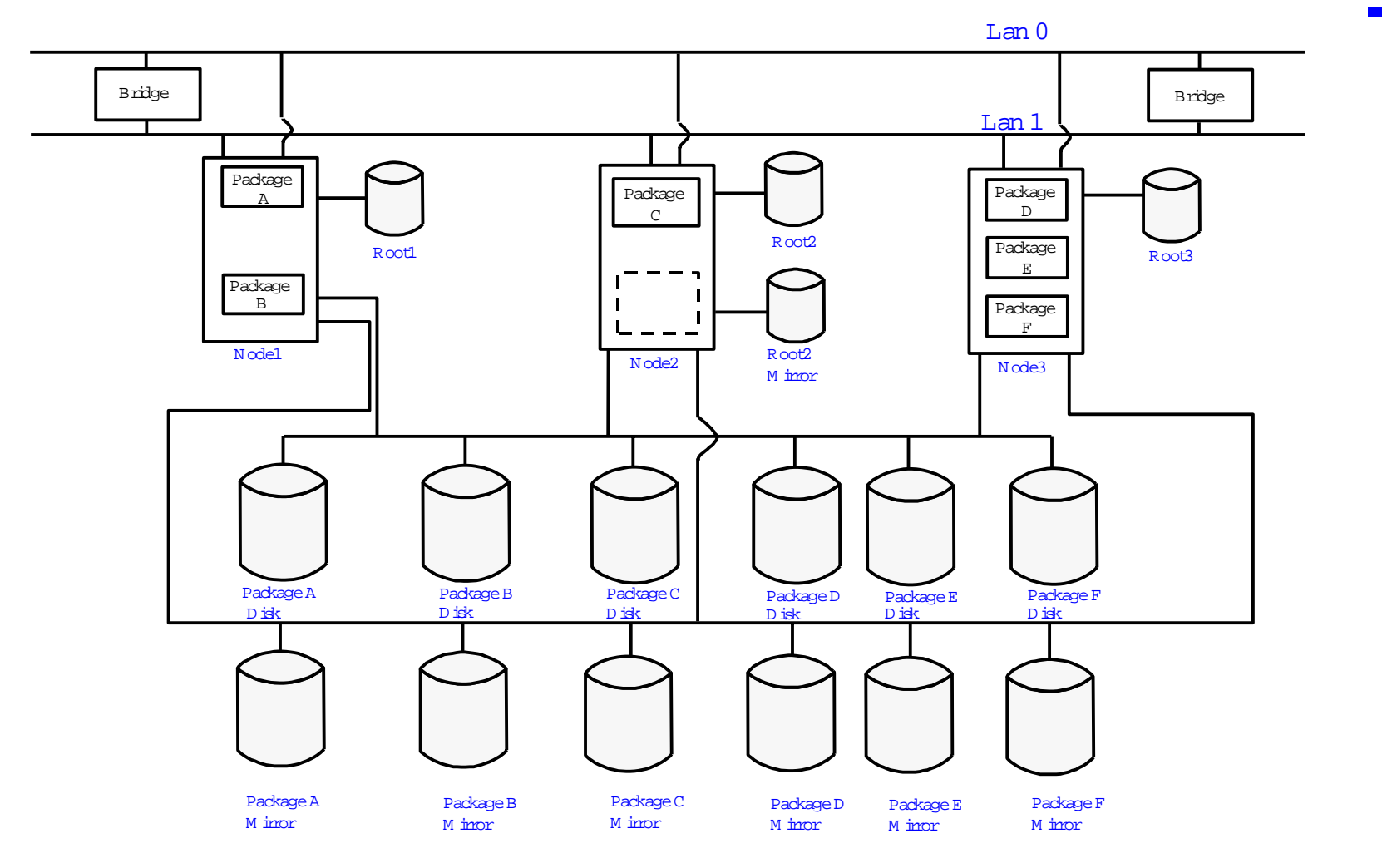

#### V olum e G roups and M inors

### <sup>D</sup> isk D rive Technology

- Standalone drives w ith LVM <sup>m</sup> irroring
- High A vailability D isk A rrays
- Disk A rrays w ith AutoRA ID
- H P SureStore X P256 D isk A mays

# M C ServiceG uard Configuration U sing M inored D isks

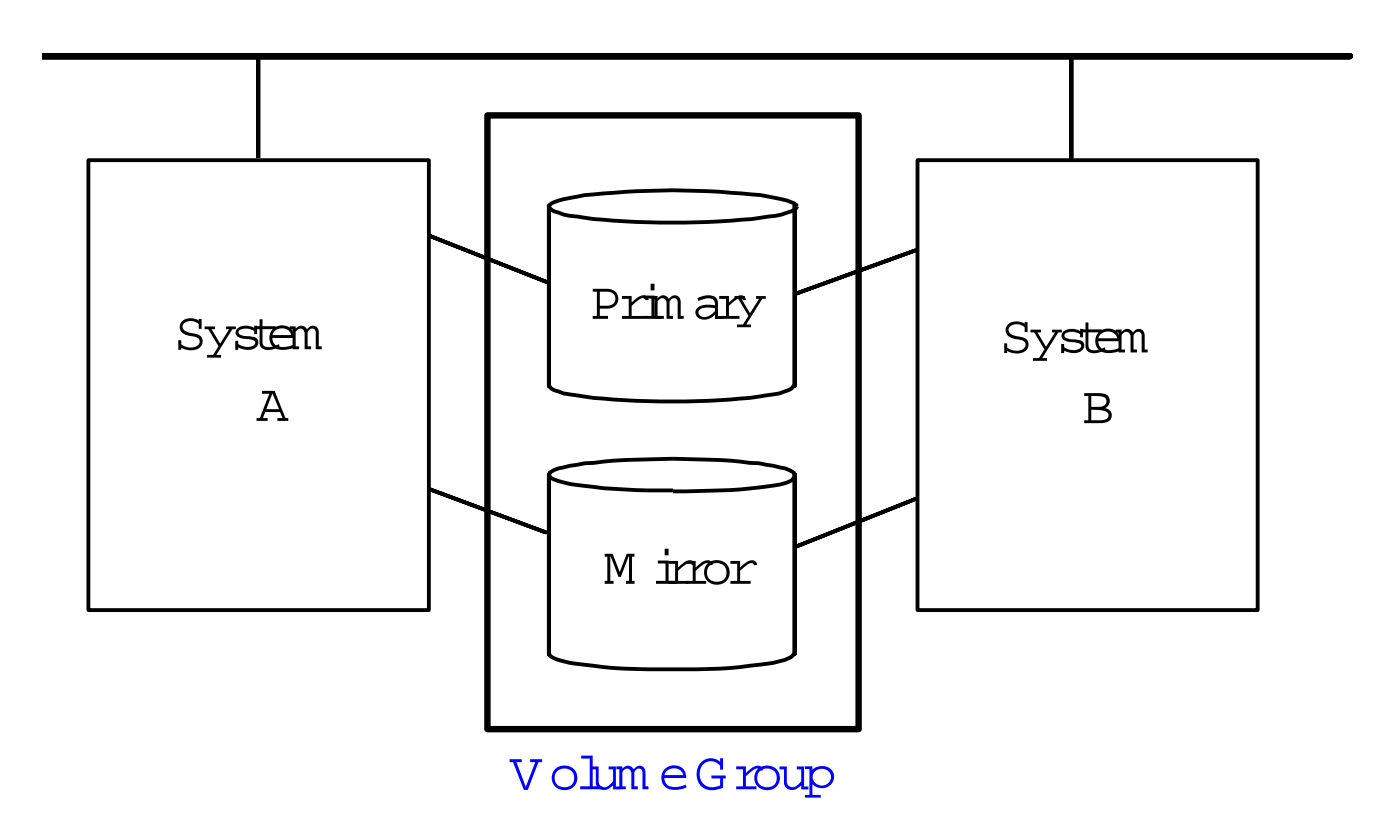

# Recom <sup>m</sup> ended SCSIA ddressing for4- N ode C luster

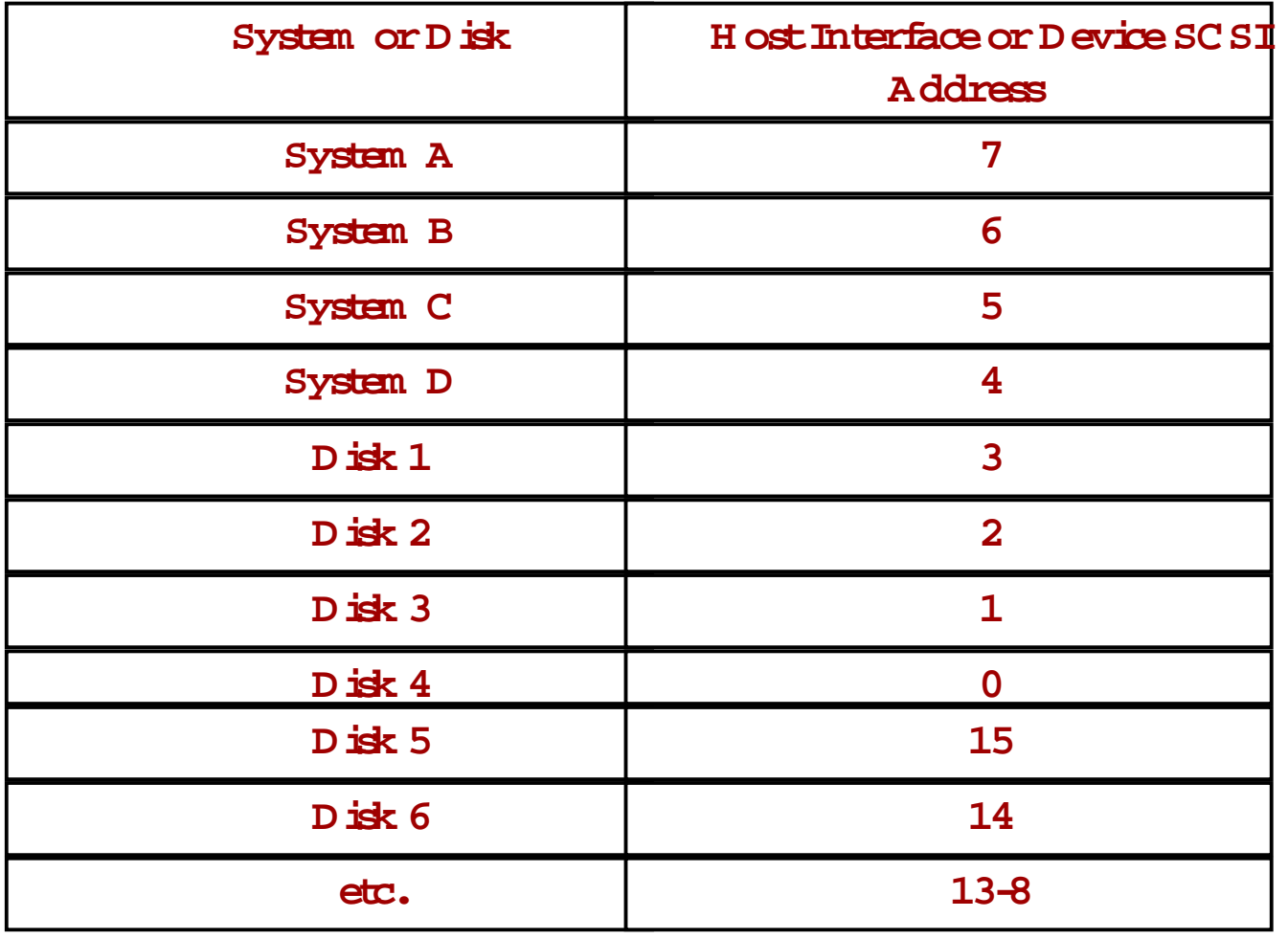

# M C /ServiceG uard V olum e G roups

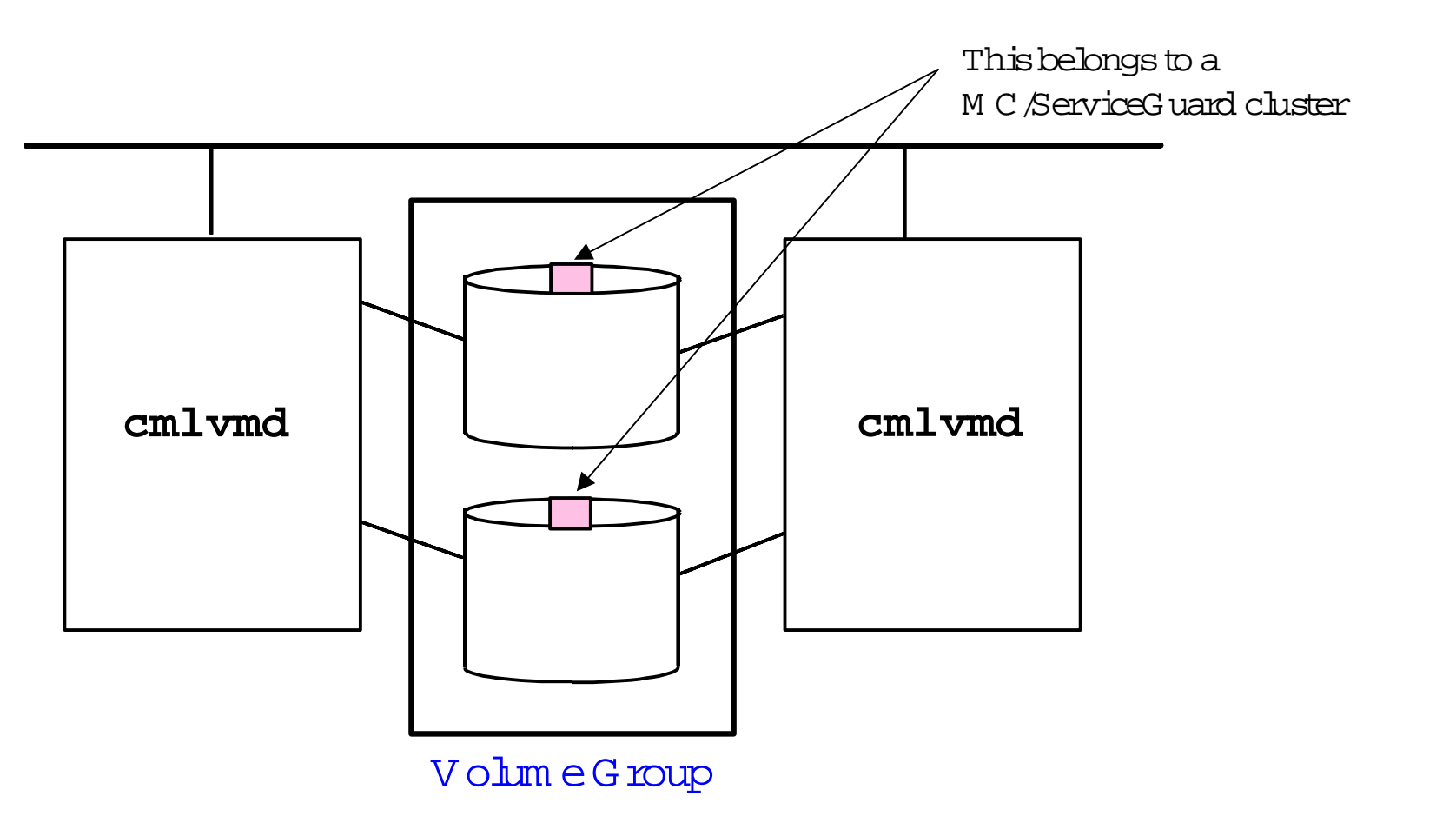

M arking V olum e G roups as M C /ServiceGuard V olum e G roups

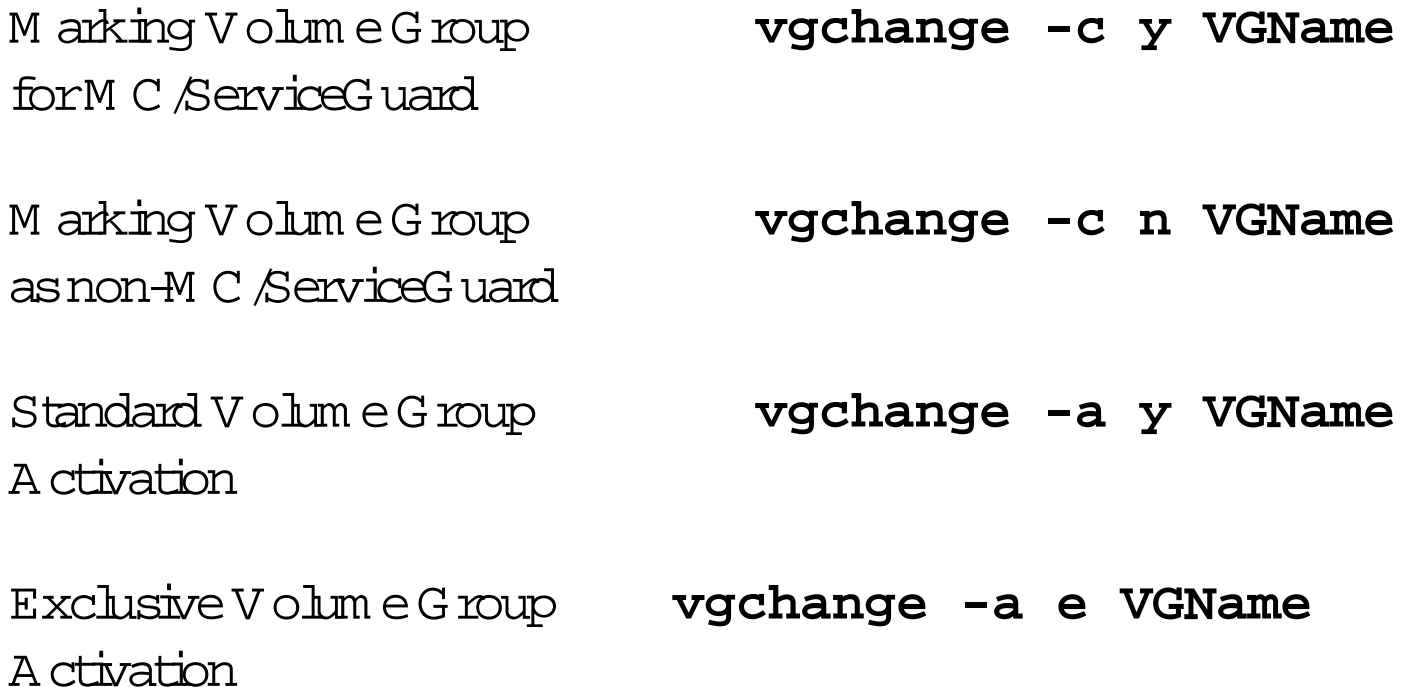

### Standby LAN Cards

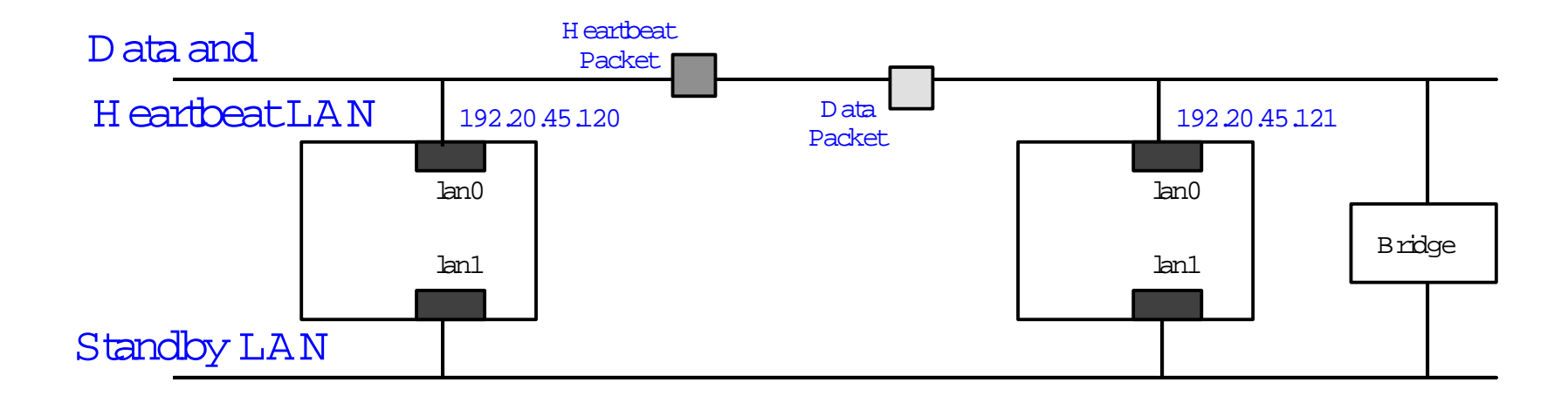

### D edicated H eartbeat LANs

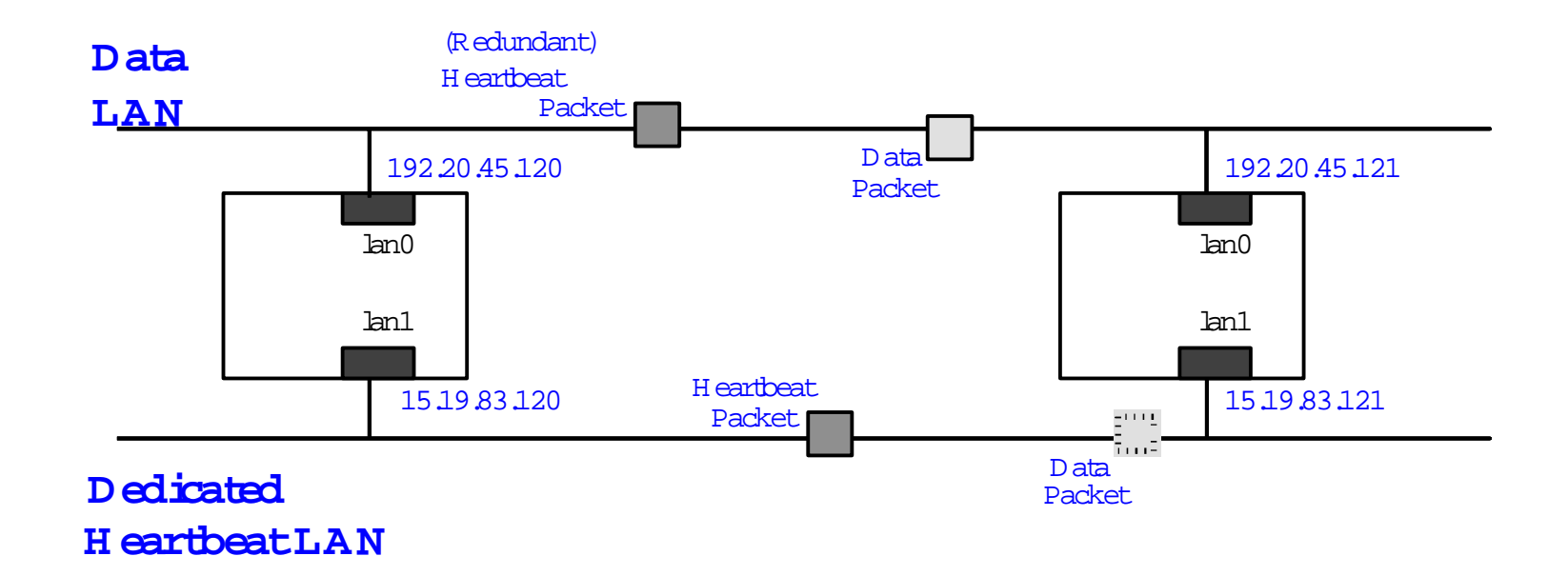

# <sup>D</sup> edicated H eartbeatLAN and Standby LAN Cards

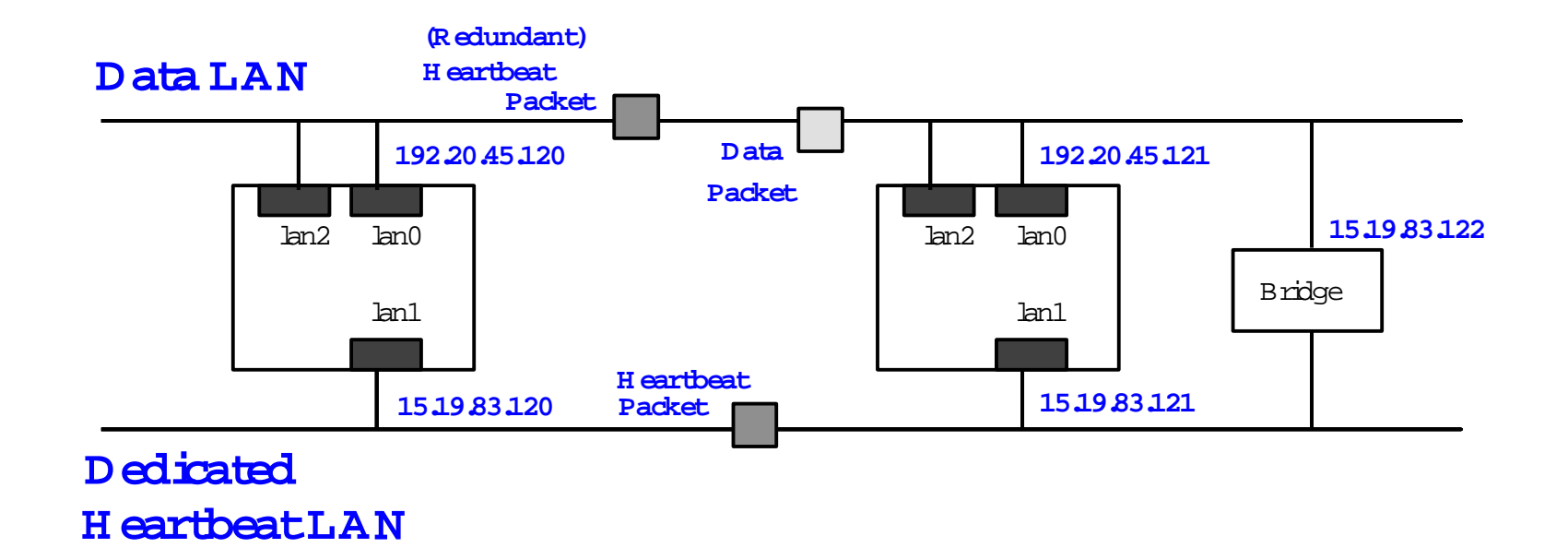

#### Sam ple C luster

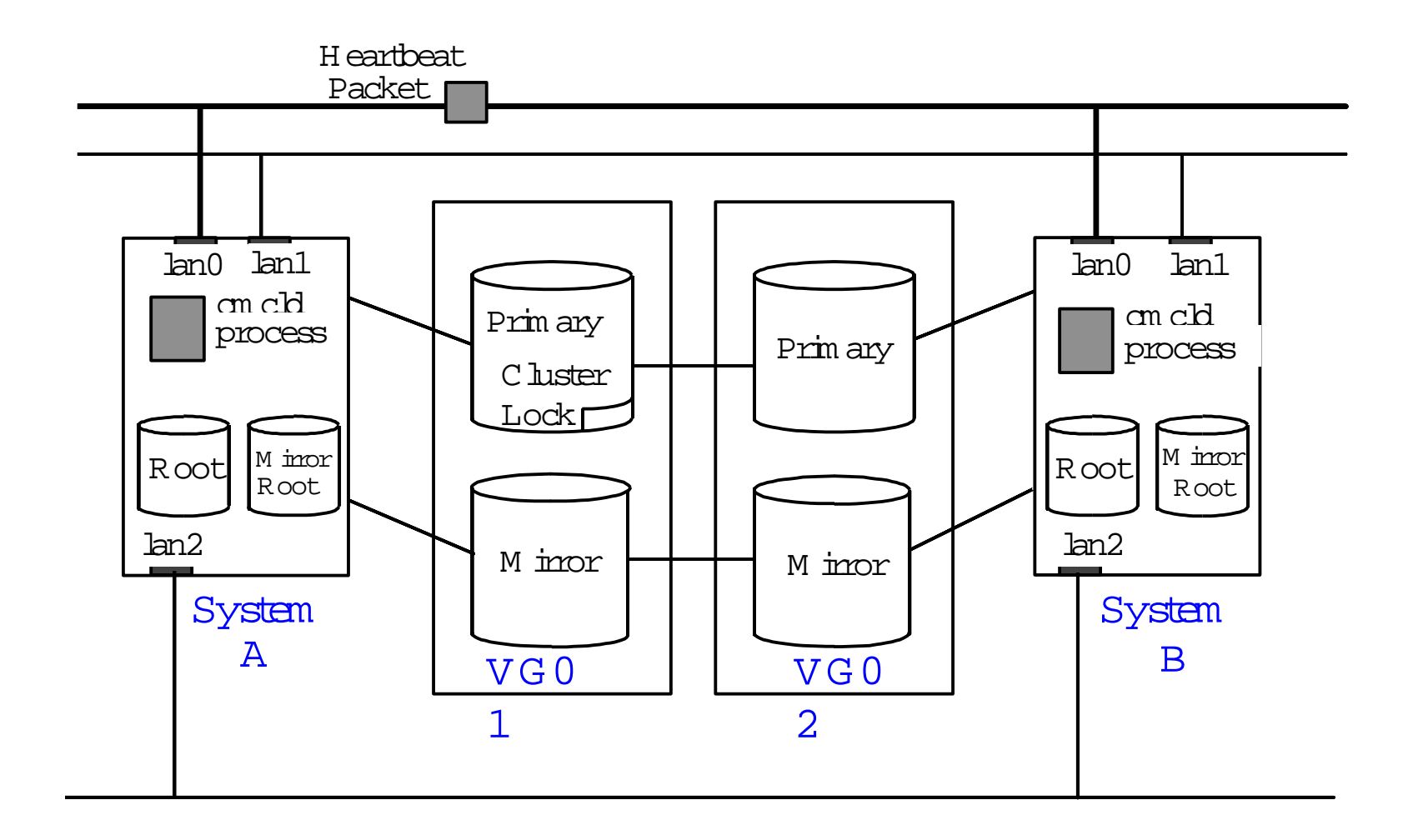

### ClusterForm ation Requirem ents

#### ClusterLock D isk

- •Required for2 nodes
- •O ptionalfor3 or4 nodes
- •N otsupported for5 orm ore nodes
- •Should be on separate pow ersources from othersystem s in cluster

#### N ode A ttendance

• 100% node attendance is required for initial cluster form ation

<sup>N</sup> etw ork Requirem ents

- •A llnodes in the clusterm ustbe on sam e subnet
- $\bullet$  LAN cards in the same system  $M$  U ST be on separate subnets
- •A tleastone H EA RTBEA T\_IP netw ork is configured

### W hen Is the Election ProtocolU sed?

This protocolis used during 4 events:

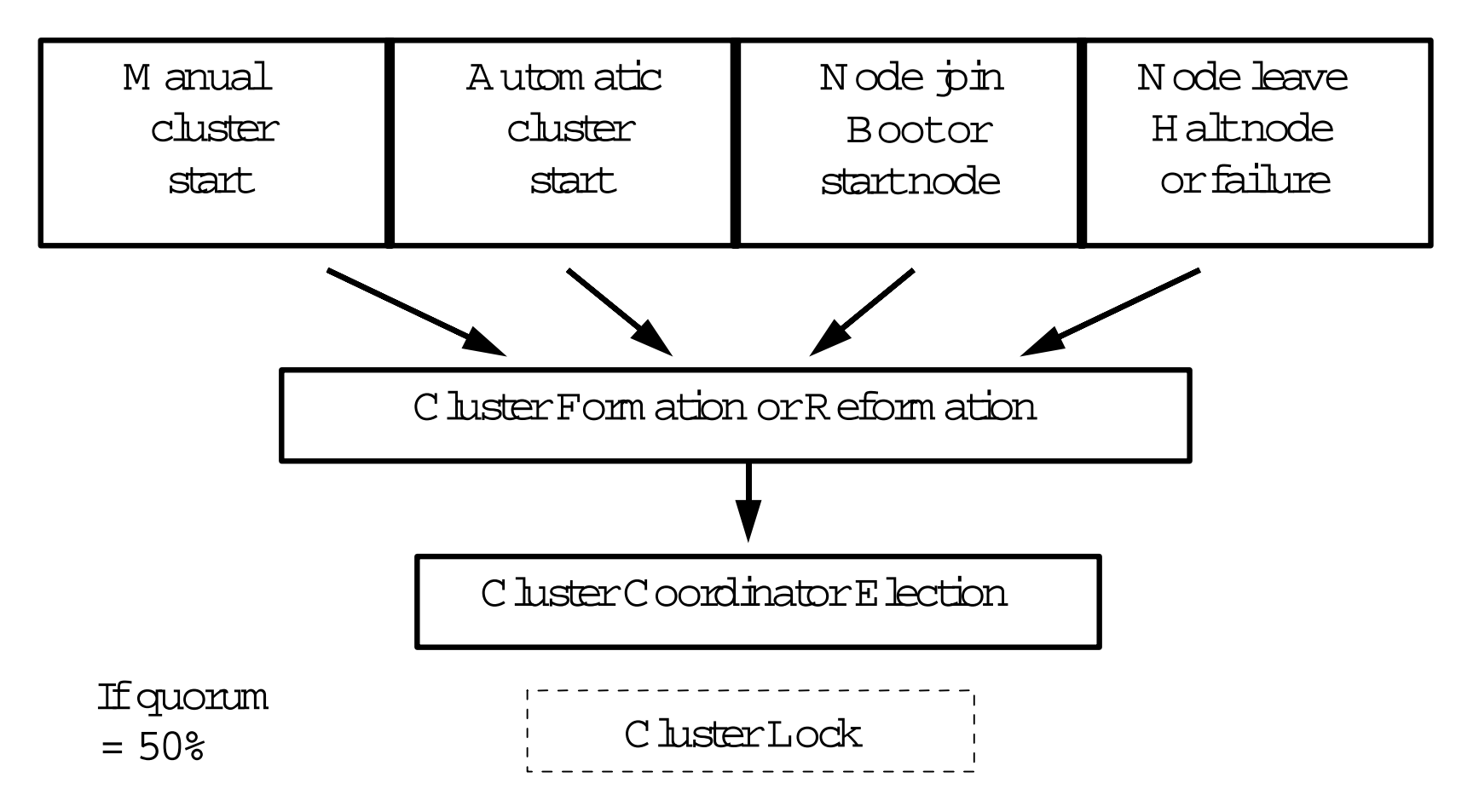

#### ClusterReform ation Exam ple

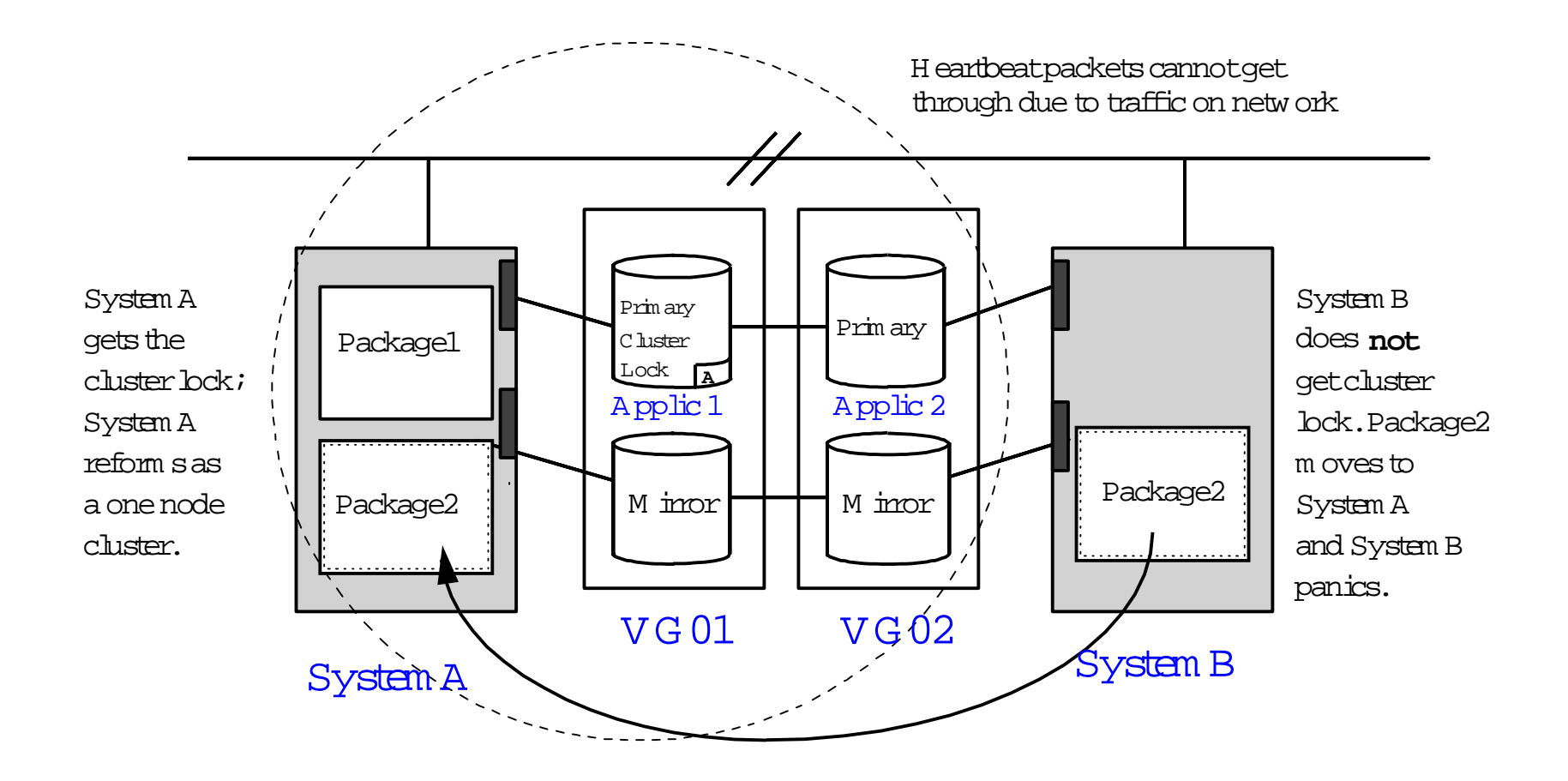

# Procedure for Configuring a Packageless C luster

- 1 Setup trusted hosts within cluster system s: vi \$HOME/.rhosts
	- OR /etc/cmcluster/cmclnodelist
- 2. cd /etc/cmcluster
- 3. cmquerycl -C cmclconf.ascii -n nodel -n node2
- 4 Vi cmclconf.ascii

Modify CLUSTER NAME field

- 5.cmcheckconf -C /etc/cmcluster/cmclconf.ascii
- 6.cmapplyconf -C /etc/cmcluster/cmclconf.ascii
- 7.cmruncl

#### Wiewing the Cluster-cmviewcl Command

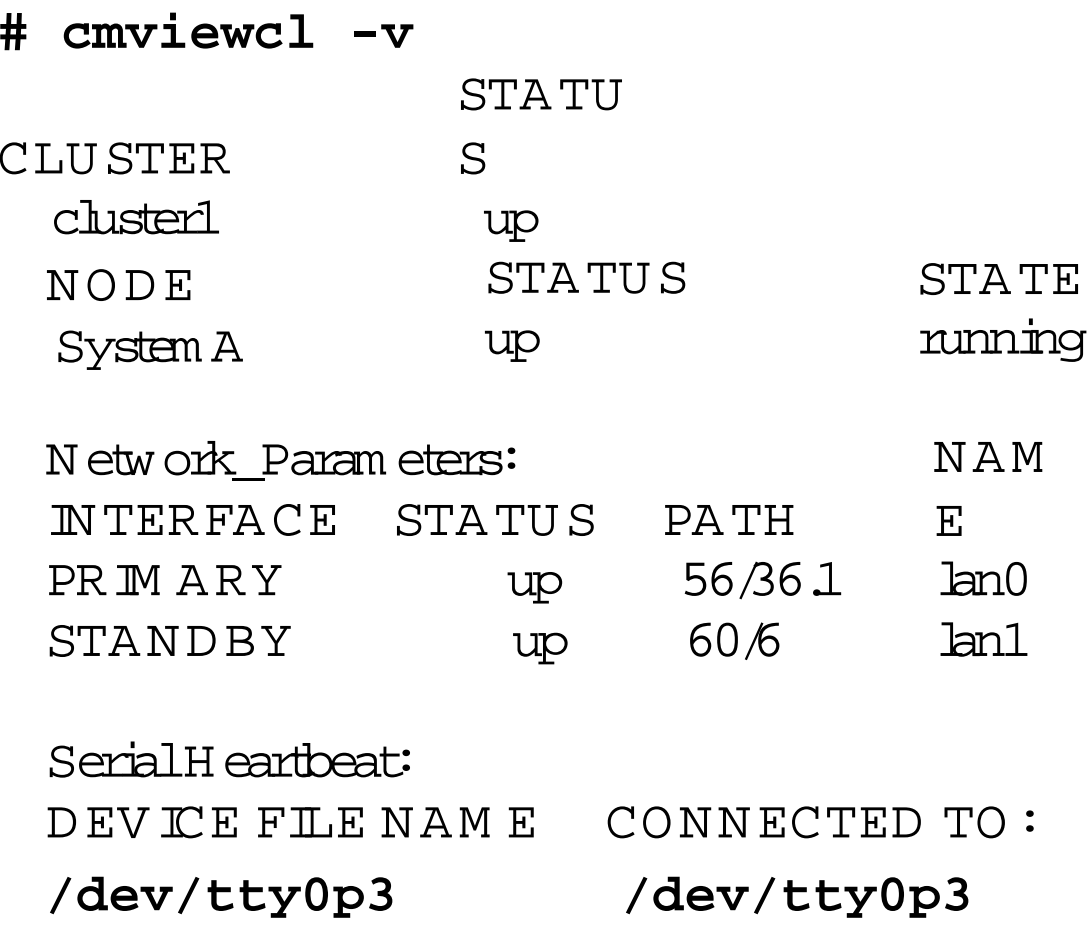

#### Sam ple Package Configuration

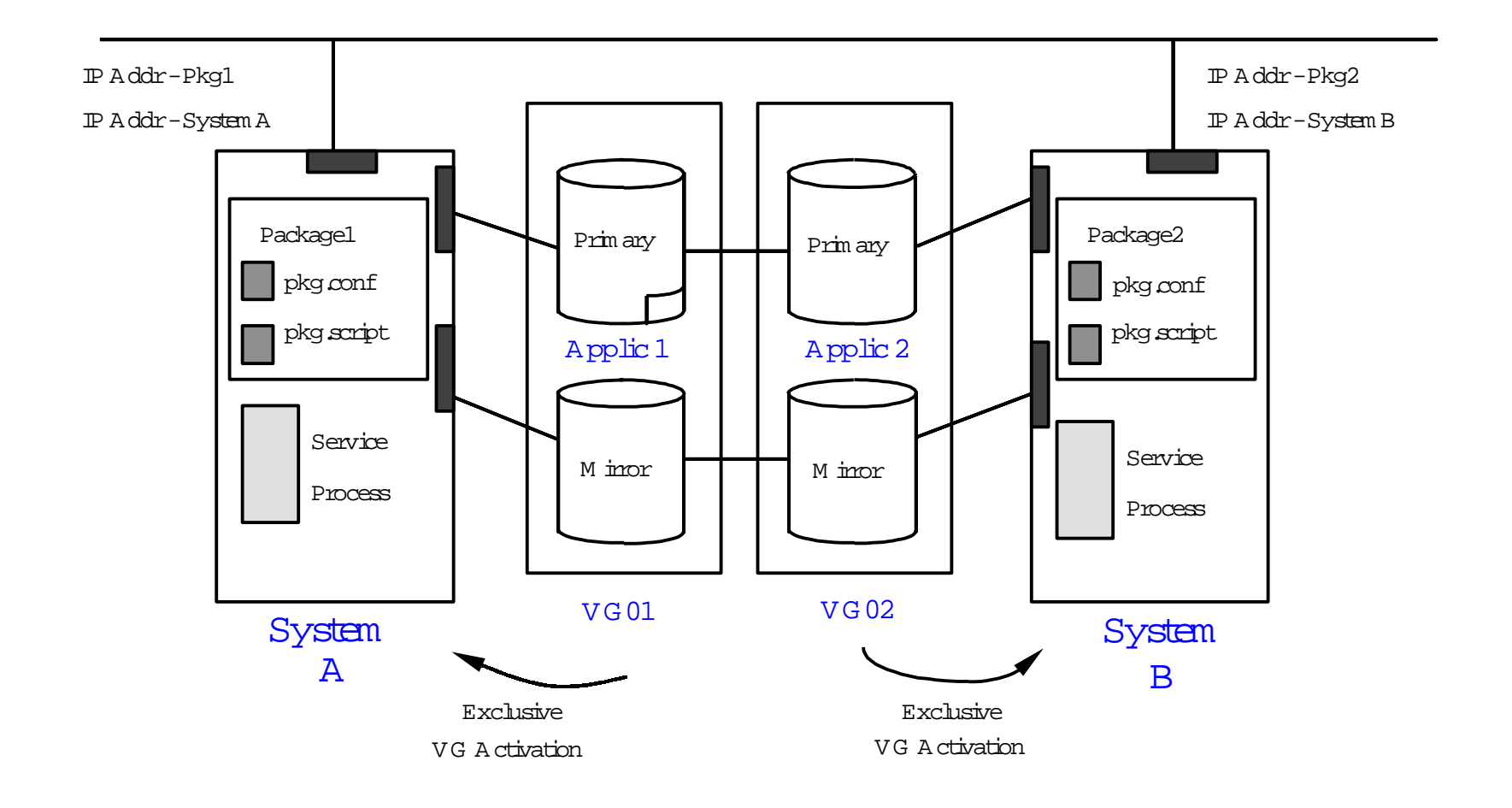

#### Sam ple Configuration afterN ode Failure

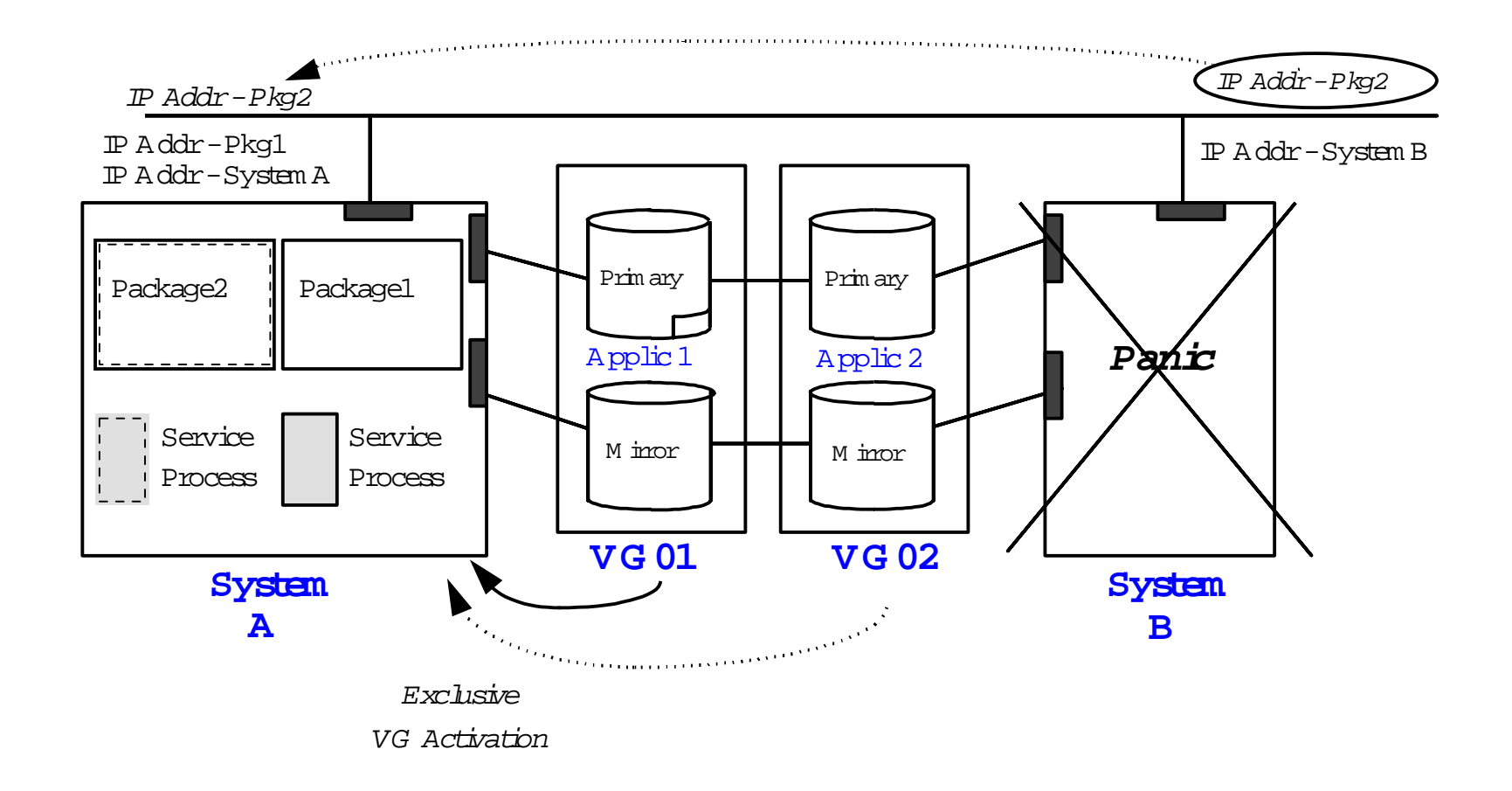

#### Procedure forConfiguring a Package

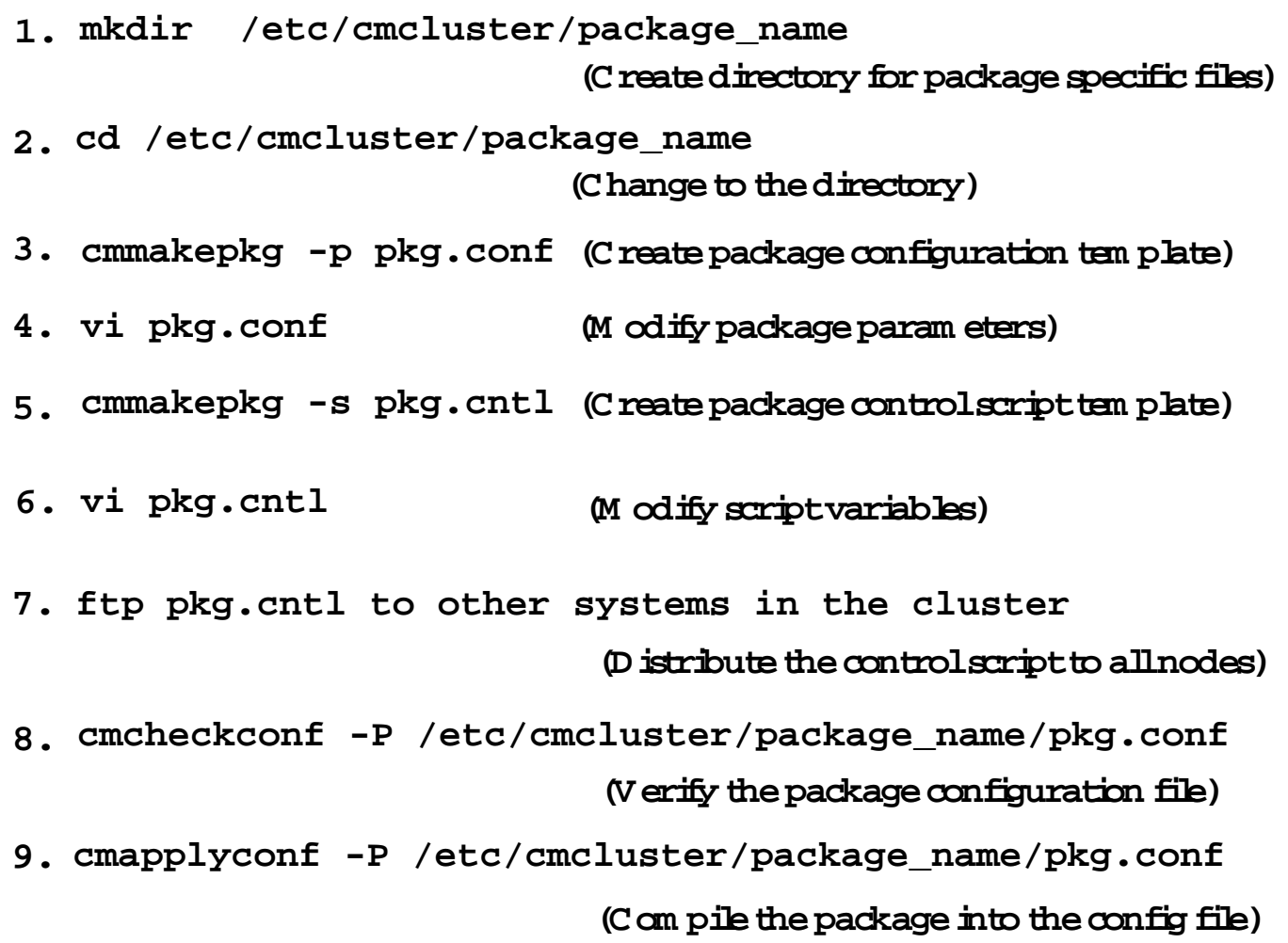

# <sup>M</sup> c/ServiceG uard O nline Reconfiguration

- $\bullet$  A bility to change cluster configuration w hile cluster is running
- O nline node functionality
	- A dd a new node
	- Rem ove an existing node
- O nline package functionality
	- A dd a package
	- -- D elete a package
	- -- <sup>M</sup> odify som e package attributes w hile package is running
	- -- <sup>M</sup> odify entire package w hile clusterand otherpackages continue To run butm odified package is dow <sup>n</sup>

### H igh A vailability C luster SAM

#### **Enhance HA C luster SA M**

- AllServiceG uard functionality available in SA <sup>M</sup> :
	- ClusterConfiguration
	- ClusterA dm inistration
	- Package Configuration
	- Package A dm inistration
- Concunentm onitoring of "syslog log" output
- •Concumentm onitoring of "pkg.ctl.log" output
- <sup>M</sup> onitoring clusterstatus and events